## **Manuals Info Apple Com En Us Ipad 2 User Guide**

Getting the books **Manuals Info Apple Com En Us Ipad 2 User Guide** now is not type of challenging means. You could not on your own going with ebook amassing or library or borrowing from your contacts to right of entry them. This is an extremely simple means to specifically acquire guide by on-line. This online pronouncement Manuals Info Apple Com En Us Ipad 2 User Guide can be one of the options to accompany you when having further time.

It will not waste your time. undertake me, the e-book will utterly express you additional concern to read. Just invest tiny get older to contact this on-line declaration **Manuals Info Apple Com En Us Ipad 2 User Guide** as competently as review them wherever you are now.

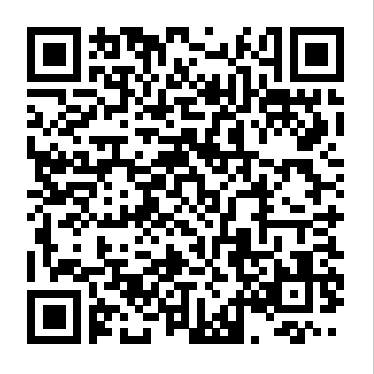

**Technical Communication with 2009 MLA and 2010 APA Updates** Lexington Books

You've never come across a watch such as this before. The Apple Watch Series 5 is almost perfect, the finest smartwatch you can buy and wear at the moment. Every other smartwatch doesn't come close to rivaling the same measure of fitness tracking, usability, efficiency, or wearability. The Apple Watch has now gone from strength to strength in its fifth version since its launch, incorporating novel features and improving those features

where necessary. With the topics covered in this book, you'll enjoy these benefits with your Apple Watch Series 5: It's got a display that never sleeps. It displays the time conspicuously. It can be personalized anyhow you like. It comes with apps to keep watch over your heart (the heart rate monitor is one of the finest in the industry). It informs you when things become a little loud. It allows you to track your cycle with just a tap. It helps you to accomplish your fitness goals. It inspires you to move, workout, and to stand up. It streams your favorite songs. It has a powerful sense of direction. It gets apps in a blink of an eye. It lets you function without your phone nearby. It cries out for help when you need it. It uses Siri effectively. Whether it's the fitness app that's easy to use, the ability to wirelessly stream music straight to your Bluetooth headphones, AirPods, or AirPods Pro, or using the Apple Watch to make payment with Apple Pay when you're on the move, there is much to like about Apple Watch 5. To some, it's probably an understatement to say

it's a game-changer. Do not wait any longer; get this book easily 9. Know how to set up and use the workout now to enjoy these benefits!

## IPod "O'Reilly Media, Inc."

You spent a lot of money to get an Apple Watch, but you still don't know what to do to optimize its full potentials? The fact is there are tons of loads of hot secrets to making the best use of your Apple Watch. But, how do you start, where do you start, and what's the easiest way to make your watch perform its most basic and advanced capabilities, you may ask? Well, then, you are just about to find out. If you have no clue how to get started with your Apple Watch 5, or how to make the best use of the cool features of your smartwatch, or perhaps you want a simple step by step guideline to breeze through within seconds, without having to go through hundreds of pages of confusing tech jargons just to put your watch to use, then this book is for you. At the end of this book, you will: 1. Discover valid reasons why Apple Watch 5 is the best wearable smartwatch 2. Discover how to set up and use the ECG app 3. Discover a trick to use the ECG app in unsupported countries 4. Discover how to add and listen to music 5. Discover how to practice mindfulness using the Breath app 6. Discover how to find directions using the compass and map app 7. Uncover ways to extend your battery life 8. Know how to set up your Apple Watch

and activity fitness feature 10. Be able to pair your watch with your iPhone 11. Be able to ensure your Apple Watch data is automatically backed up 12. Be able to restore your existing and new Apple Watch from a backup 13. Be able to setup and use Fall Detection and Emergency SOS 14. Be able to prevent and eject water from your watch 15. Be able to send and reply messages 16. Be able to make phone calls from you Watch 17. Be able to transfer calls from your watch to your iPhone conveniently 18. Be able to set up and remotely control your Tv 19. Be able to set up and use your Voice Assistant, Siri 20. Be able to resolve the common worst Apple Watch 5 problems …and much more! If you really want to know how to max out your watch's features in simple steps, then don't overthink getting this book RIGHT NOW

Mac OS X Leopard: The Missing Manual Packt Publishing Ltd Demonstrates how to become adjusted to the Macintosh operating system and how to transfer data from a Windows system to a Macintosh, discussing topics such as moving files and Macintosh equivalents to Windows-only programs. The iPhone Manual – Tips and Hacks Macmillan This edition covers iMovie 10.0 for Mac and iMovie 2.0 for iOS. iMovie's sophisticated tools make it easier than ever to turn raw footage into sleek, entertaining movies—once you understand how to harness its features. Experts David

Pogue and Aaron Miller give you hands-on advice and stepby-step instructions for creating polished movies on your Mac, iPhone, or iPad. Dive in and discover why this is the top-selling iMovie book. The important stuff you need to know Get started. Import footage, review clips, and create movies, using iMovie's new, streamlined layout. Include stunning effects. Introduce instant replays, freeze frames, fast-forward or slo-mo clips, and fade-outs. Add pro touches. Create cutaways, picture-in-picture boxes, side-by-side shots, and green-screen effects. Make movies on iOS devices. Tackle projects on your iPhone, iPad, or iPod Touch with our book-within-a-book. Produce stunning trailers. Craft your own Hollywood-style "Coming Attractions!" previews. Share your masterpiece. Quickly post movies to YouTube, Facebook, Vimeo, CNN iReport, and iTunes. Watch iMovie Theater. Play your movies on any Apple gadget in iMovie's new full-screen cinema. *Technical Communication* "O'Reilly Media, Inc."

"Measure your blood oxygen level with a revolutionary new sensor and app. Take an ECG anytime, anywhere. See your fitness metrics at a glance with the enhanced Always-On Retina display. With Apple Watch Series 6 on your wrist, a healthier, more active, more connected life is within reach." "When it comes to staying fit, knowledge is power. Get inspiration to keep moving and track your workout metrics more precisely than ever -- in the water, at the gym, or out on the road. Series 6 is Apple Watch at its best. To help you be your best." With those words on apple.com, Apple introduces some of features of the multi-featured Apple watch series six. As a matter of fact, there is much more that you can do with Apple watch series six. If you own any other Apple watch other than series

six, there is still much you can do with it. All you need to get the best out of your device is this user guide. It has been prepared to help you setup and utilize the Apple watch series, but especially series 6. In this Guide, you will find useful information on the many features of apple watch some of the areas covered includes: What's New On Apple Watch Heart Health Messages On Your Apple Watch How To Take An Ecg Using The Ecg App On The Apple Watch Series 4, Series 5, Or Series 6 Seeing And Share Your Medical Information More About The Watchos 7 Updates How To Create Group Feed In Messages General Overview Of The Apple Watches Using The Configuring And Pairing With Iphone The Apple Watch App On Iphone Power On, Wake Up, And Unlock Changing Language And Orientation Using And Organizing Applications How To Get In Touch With Friends How To Move Between Apple Watch And Iphone Using Apple Watch Without Your Iphone Pairing Customizing The Face Of Your Watch Apple Watch Notifications Seeing Useful Information Organizing Your Glances Checking The Time In Other Places Reading And Replying To Messages How To Send Digital Touches Mail Apple Watch Phone Calls Reminders And Calendars Monitoring Your Workouts View Your Heart Rate Passbook App Configuration And Usage On Apple Watch Using Maps And Instructions Controlling Music Play Your Iphone Using Remote App For Music Control On Mac Or Pc Photo Storage Management Stock Weather Voiceover Basics Of Apple Watch Restart Apple Watch Why not click the buy now button and then enter your world of possibilities with Apple watch series six! **IPhone 6 / 6 Plus Quick Starter Guide** "O'Reilly Media, Inc." If you have a new iPhone 3GS, or just updated your 3G with iPhone 3.0, iPhone: The Missing Manual, will bring you up to speed quickly. New York Times tech columnist David Pogue gives you a guided tour of every feature, with lots of tips, tricks, and surprises. You'll learn how to make calls and play songs by voice control, take great

photos, keep track of your schedule, and more. This entertaining book offers complete step-by-step instructions for doing everything from setting up and accessorizing your iPhone to troubleshooting. If you want to learn how iPhone 30 lets you search your phone, cut, copy, and paste, and lots more, this full-color book is the best, most objective resource available. Use it as a phone -- save time with things like Visual Voicemail, contact searching, and more Treat it as an iPod -- listen to music, upload and view photos, and fill the iPhone with TV shows and movies Take the iPhone online -- get online, browse the Web, read and compose email in landscape, send photos, contacts, audio files, and more Go beyond the iPhone -- use iPhone with iTunes, sync it with your calendar, and learn about the App Store, where you can select from thousands of iPhone apps Unlock the full potential of your iPhone with the book that should have been in the box.

**Harrisons Manual of Medicine, 20th Edition** University of Texas Press As threats to the security of information pervade the fabric of everyday life, A Vulnerable System describes how, even as the demand for information security increases, the needs of society are not being met. The result is that the confidentiality of our personal data, the integrity of our elections, and the stability of foreign relations between countries are increasingly at risk. Andrew J. Stewart convincingly shows that emergency software patches and new security products cannot provide the solution to threats such as computer hacking, viruses, software vulnerabilities, and electronic spying. Profound underlying structural problems must first be understood, confronted, and then addressed. A Vulnerable System delivers a long view of the history of information security, beginning with the creation of the first digital computers during the Cold War. From the key institutions of the so-called military industrial complex in the 1950s to

Silicon Valley start-ups in the 2020s, the relentless pursuit of new technologies has come at great cost. The absence of knowledge regarding the history of information security has caused the lessons of the past to be forsaken for the novelty of the present, and has led us to be collectively unable to meet the needs of the current day. From the very beginning of the information age, claims of secure systems have been crushed by practical reality. The myriad risks to technology, Stewart reveals, cannot be addressed without first understanding how we arrived at this moment. A Vulnerable System is an enlightening and sobering history of a topic that affects crucial aspects of our lives.

A Postphenomenological Inquiry of Cell Phones "O'Reilly Media, Inc." Early in its history, anthropology was a visual as well as verbal discipline. But as time passed, visually oriented professionals became a minority among their colleagues, and most anthropologists used written words rather than audiovisual modes as their professional means of communication. Today, however, contemporary electronic and interactive media once more place visual anthropologists and anthropologically oriented artists within the mainstream. Digital media, small-sized and easy-to-use equipment, and the Internet, with its interactive and public forum websites, democratize roles once relegated to highly trained professionals alone. However, having access to a good set of tools does not guarantee accurate and reliable work. Visual anthropology involves much more than media alone. This book presents visual anthropology as a work-in-progress, open to the myriad innovations that the new audiovisual communications technologies bring to the field. It is intended to aid in contextualizing, explaining, and humanizing the storehouse of visual knowledge that university students and general readers now encounter, and to help inform them about how these new media tools can be used for intellectually and socially beneficial purposes. Concentrating on documentary photography and ethnographic film, as

well as lesser-known areas of study and presentation including dance, painting, architecture, archaeology, and primate research, the book's fifteen contributors feature populations living on all of the world's continents as well as within the United States. The final chapter gives readers practical advice about how to use the most current digital and interactive technologies to present research findings.

IPad: The Missing Manual "O'Reilly Media, Inc."

Click here to find out more about the 2009 MLA Updates and the 2010 APA Updates. Comprehensive and truly accessible, Technical Communication guides students through planning, drafting, and designing the documents that will matter in their professional lives. Known for his student-friendly voice and eye for technology trends, Mike Markel addresses the realities of the digital workplace through fresh samples and cases, practical writing advice, and a companion Web site — TechComm Web — that continues to set the standard with content developed and maintained by the author. The text is also available in a convenient, affordable e-book format.

*IPhone 11, 11 Pro & 11 Pro Max User's Manual* "O'Reilly Media, Inc." With iOS 5, Apple added more than 200 new features to the iPad 2, but there's still no printed guide to using all its amazing capabilities. That' swhere this fullcolor Missing Manual comes in. You'll learn how to stuff your iPad with media, organize your personal life, wirelessly stream content to and from your tablet, stay connected to friends, and much more. The important stuff you need to know: Build your media library. Fill your iPad with music, movies, TV shows, eBooks, eMagazines, photos, and more. Go wireless. Sync content between your computer and iPad—no wires needed. Get online. Connect through WiFi or Wi-Fi  $+ 3G$ , and surf the Web using the iPad's new tabbed browser. Consolidate email. Read and send messages from any of your email accounts. Get social. Use built-in apps like iMessage, Twitter, and Ping to stay in touch. Store stuff in iCloud. Stash your content online for free, and sync up all your devices automatically. Interact with your iPad. Learn new finger moves and

undocumented tips, tricks, and shortcuts.

IPad: The Missing Manual Cambridge University Press The iPhone 7 and iPhone 7 Plus are faster than ever and have more powerful cameras. With the latest edition of this bestselling guide, you get a funny, simplified guide to the tips, shortcuts, and workarounds that will turn you into an iPhone master. For those who want the most sophisticated technology available in a mobile phone, but without a sky-high price, the iPhone 7 and iPhone 7 Plus is perfect for you. Millions of people all over the world are excited about this iPhone 7 and iPhone 7 Plus, simply because the iPhone offers many advance and exciting features, including a camera like no other, Siri, turn-by-turn driving directions, a calendar, and a lot more. But if you're acquiring the iPhone 7 and iPhone 7 Plus, for the first time, or you probably need more information on how to use your device optimally, that is why this book is your best choice of guide. It is the perfect guide for all iPhone users, as you would get simplified follow-through in-depth tips and tutorials. Switching to the Mac: The Missing Manual, Lion Edition "O'Reilly Media, Inc."

The new iPhone 3G is here, and New York Times tech columnist David Pogue is on top of it with a thoroughly updated edition of iPhone: The Missing Manual. With its faster downloads, touchscreen iPod, and best-ever mobile Web browser, the new affordable iPhone is packed with possibilities. But without an objective guide like this one, you'll never unlock all it can do for you. In this new edition, there are new chapters on the App Store, with special troubleshooting and sycning issues with iTunes; Apple's new MobileMe service, and what it means to the iPhone; and Microsoft

Exchange ActiveSync compatibility. Each custom designed page in iPhone: The Missing Manual helps you accomplish specific tasks with provides crystal-clear explanations and expert guidance on all of the things you complete step-by-step instructions for everything from scheduling to web browsing to watching videos. You'll learn how to: Use the iPhone as a phone -- get a guided tour of 3G's phone features and learn how much time you can save with things like Visual Voicemail, contact searching, and more Figure out what 3G means and how it affects battery life, internet speed, and even phone call audio quality. Treat the iPhone as an iPod -- listen to music, upload and view photos, and fill the iPhone with TV shows and movies Take the iPhone online -- learn how to get online, use email, browse the Web, and use the GPS Go beyond the iPhone -- discover how to use iPhone with iTunes, sync it with your calendar, and learn about The App Store where you can pick from hundreds of iPhone-friendly programs Teeming with high-quality color graphics and filled with humor, tips, tricks, and surprises, iPhone: The Missing Manual quickly teaches you how to set up, accessorize, and troubleshoot your iPhone. Instead of fumbling around, take advantage of this device with the manual that should have been in the box. It's your call.

## iPhone 11 Pro User Manual McGraw Hill Professional

Apple's iPod still has the world hooked on portable music, pictures, videos, movies, and more, but one thing it doesn't have is a manual that helps you can get the most out this amazing device. That' swhere this book comes in. Get the complete scoop on the latest line of iPods and the latest version of iTunes with the guide that outshines them all—iPod: The Missing Manual. The 10th edition is as useful, satisfying, and reliable as its subject. Teeming with high-quality color graphics, each page helps you accomplish a specific task—everything from managing your media and installing and browsing iTunes to keeping calendars

and contacts. Whether you have a brand-new iPod or an old favorite, this book can do: Fill 'er up. Load your Nano, Touch, Classic, or Shuffle with music, movies, and photos, and learn how to play it all back. Tour the Touch. Surf the Web, use web-based email, collect iPhone apps, play games, and more. Share music and movies. Copy music between computers with Home Sharing, beam playlists around the house, and whisk your Nano's videos to YouTube. iTunes, tuned up. Pick-and-choose which music, movies, and photos to sync; create instant playlists with Genius Mix; and auto-rename "Untitled" tracks. iPod power. Create Genius playlists on your iPod, shoot movies on your Nano, use the Nano's FM radio and pedometer, and add voice memos to your Touch. Shop the iTunes Store. Find what you're looking for in a snap, whether it's music, movies, apps, lyrics, or liner notes.

## A Vulnerable System Pearson Education

A Comprehensive Guide to Mastering Your 2019 iPad 10.2" (7th Generation) and iPadOS. While the seventh-generation iPad may look a lot like its predecessor, it's an entirely different beast. This year's entrylevel Apple tablet sports a larger display for better multitasking, more RAM for faster performance, and a Smart Connector port for Apple's Smart Keyboard and other accessories. These updates, combined with iPadOS, make the 2019 iPad an ideal starter tablet, and potentially even a laptop replacement.This book is a detailed in DEPTH guide that will help you to maximize your iPad experience. It has ACTIONABLE tips, tricks and hacks. It contains specific step-by-step instructions that are well organized and easy to read. Here is a preview of what you will learn:\*A qualitative review of iPad 7th generation\*How to set up your iPad \*How to Multitask on Your iPad\*New iPadOS 13 Features for iPad\*Open Apps and Find Music and Quickly Using Spotlight Search\*How to identify and remove unnecessary apps\*20 Apple keyboard shortcuts business users need to know\*Accessing the Control Center, iPadOS 13 and iPad new gestures\*Send and receive sms messages on iPad via Text Message

Forwarding\*Use Apple Pencil To Take Notes on Lock Screen\*Use The Smart Keyboard and Master The Keyboard Shortcuts\*Learn to create and use Memoji in iPadOS 13\*Learn the changes to notifications in iPadOS 13\*Apple Pay Cash\*How to use Siri\*How to perform quick website search Missing Manual. Apple's gotten the world hooked on portable music, in Safari\*How to play FLAC files on an iPad \*Download Free Books on Your iPad\*How to Use iCloud Keychain on Your iPad Devices\*How to use Favorites in Apple Maps\*Much, much, more!Scroll up and Click the "Buy Button" to add this book to your shelve.

*How to Do Everything MacBook Air* "O'Reilly Media, Inc." This book is a full-colour, fully illustrated guide to using all of Apple siPad models such as iPad 2, iPad (3rd generation), iPad (4th generation), iPad Air, iPad Air 2, iPad Pro (12.9-inch), iPad Pro (9.7-inch), iPad (5th generation), iPad Pro (12.9-inch) (2nd generation), iPad Pro (10.5-inch), iPad (6th generation), iPad Pro (11-inch), iPad Pro (12.9-inch) (3rd generation), iPad Air (3rd generation) features exclusively. It includes everything from basic setup information to finding and installing new apps to using the iPad for communication, entertainment, and productivity. The information presented in this book is targeted at kids, teens, adolescents and adults who are either dummies, seniors or experts in tablets and cell phone users in a straightforward and explicit form. Step-by-step instructions including how to fix some technical iPad problems in simple terms. The book is easy, clear, readable, and focuses on what you want to do with your iPad tablets. **Apple Watch Series 5 Instruction Manual** Fehintola Otegbeye Looks at the features and functions of the iPad, covering such topics as browsing the Web with Safari, using built-in apps, reading iBooks and ePeriodicals, playing games, using iTunes, watching videos, and accessing iCloud. **iPhone: The Missing Manual** "O'Reilly Media, Inc."

"Covers Mac OS X 10.7 and iCloud"--Cover.

A Beginners Guide to Ios 9 and Iphone 6s / 6s Plus Lulu.com Get the scoop on iTunes 9 and all of the newest iPods with this bestselling pictures, and videos with its amazing entertainment center, but one thing they haven't delivered is an easy guide for getting the most out of it. That's where this book comes in. iPod: The Missing Manual, now in its 8th edition, provides a no-nonsense view of the latest iPod line, including the tiny Shuffle, the video-capable Nano, the high-capacity Classic, and the Wi-Fi-enabled Touch. With crystal-clear explanations and easy-to-follow color graphics, the book provides expert guidance on all of the amazing things you can do: Fill 'er up. Load your Nano, Classic, Touch, or Shuffle with music, movies, and photos, and learn how to play it all back. Share music and movies. Copy music between computers with Home Sharing, beam playlists around the house, and whisk your Nano's videos to YouTube. iTunes, tuned up. Pick-and-choose which music, movies, and photos to sync; create instant playlists with Genius Mix; and auto-rename "Untitled" tracks. iPod power. Create Genius playlists on your iPod, shoot movies on your Nano, tap the Nano's FM radio and pedometer, and add voice memos to your Touch. Tour the new iTunes Store. Find what you're looking for in a snap, and get lyrics, liner notes, and more with iTunes LP. Even if you don't have one of the brand new iPods, this Missing Manual has plenty of information on iTunes 9, the App Store, and everything else you'll want to know. iPod: The Missing Manual is as useful, satisfying, and reliable as its subject. iPod: The Missing Manual Lulu.com

This book is a guide for all of Apples iPad models such as iPad 2, iPad (3rd generation), iPad (4th generation), iPad Air, iPad Air 2, iPad Pro (12.9-inch), iPad Pro (9.7-inch), iPad (7th generation), iPad Pro (12.9-inch) (2nd generation), iPad Pro (10.5-inch), iPad (6th generation), iPad Pro (11-inch), iPad Pro (12.9-inch) (3rd generation), iPad Air (3rd generation) features exclusively. It includes everything from necessary setup information to finding and installing new apps to using the iPad Pro for communication, entertainment, and productivity. The information presented in this book is targeted at kids, teens, adolescents, and adults who are probably a beginner or dummies, seniors, or experts with the use of iPad tablets in a simple to understand and follow steps. In this book, you will find Step-by-step instructions including how to fix some technical iPad Pro problems in simple terms. This is the book to learn how to get the most out of your iPad Pro Now!

**Apple Watch Series 6 User Guide** "O'Reilly Media, Inc." What makes Windows refugees decide to get a Mac? Enthusiastic friends? The Apple Stores? Great-looking laptops? A "halo effect" from the popularity of iPhones and iPads? The absence of viruses and spyware? The freedom to run Windows on a Mac? In any case, there's never been a better time to switch to  $OSX$ —and there's never been a better, more authoritative book to help you do it. The important stuff you need to know: Transfer your stuff. Moving files from a PC to a Mac by cable, network, or disk is the easy part. But how do you extract your email, address book, calendar, Web bookmarks, buddy list, desktop pictures, and MP3 files? Now you'll know. Recreate your software suite. Many of the PC programs you've been using are Windows-only. Discover the Mac equivalents and learn how to move data to them. Learn Yosemite. Apple's latest operating system is faster, smarter, and more in tune with iPads and iPhones. If Yosemite has it, this book covers it. Get the expert view. Learn from Missing Manuals creator David Pogue—author of OS X Yosemite: The Missing Manual, the #1 bestselling Mac book on earth.